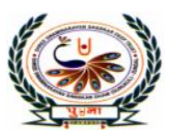

पुगता International School

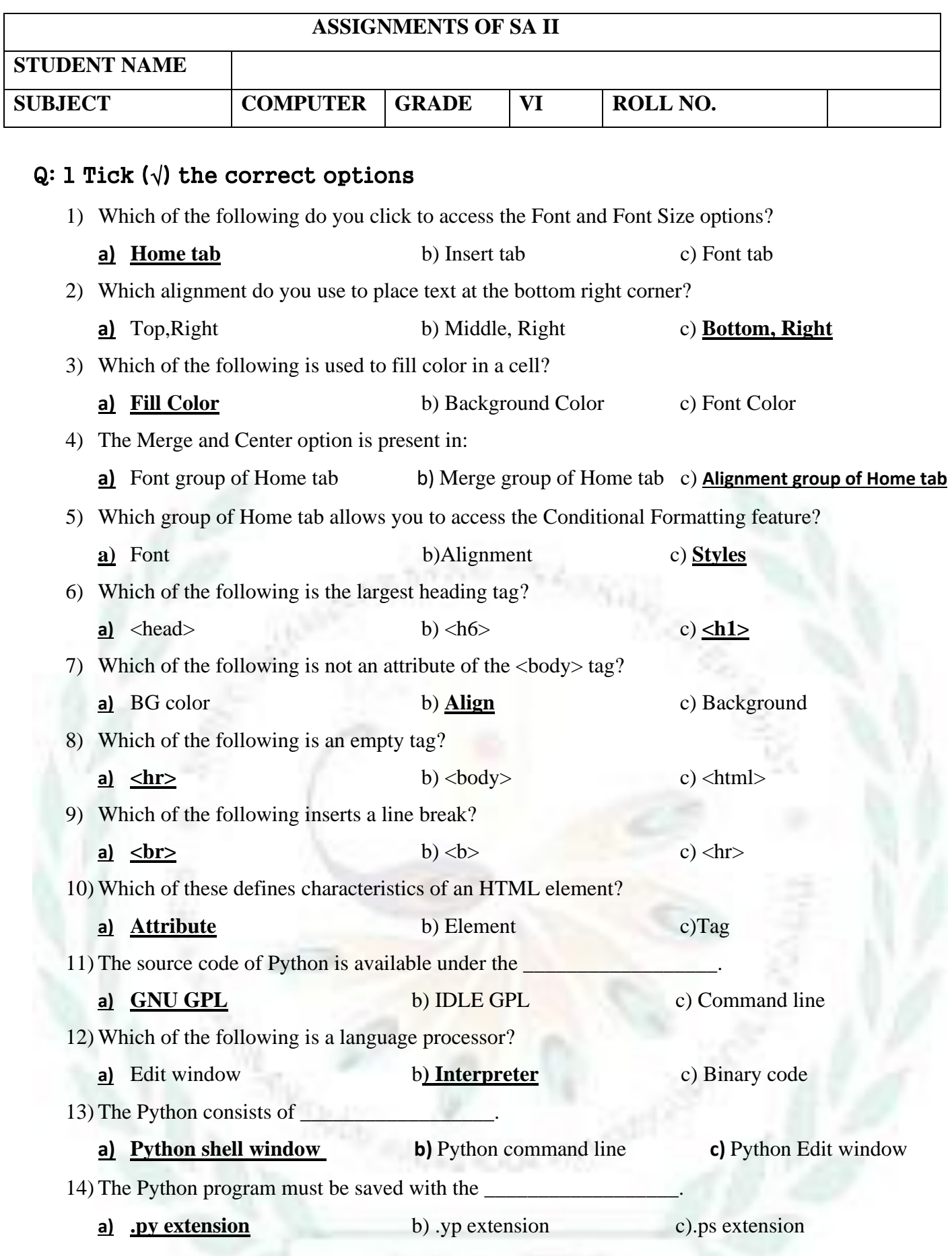

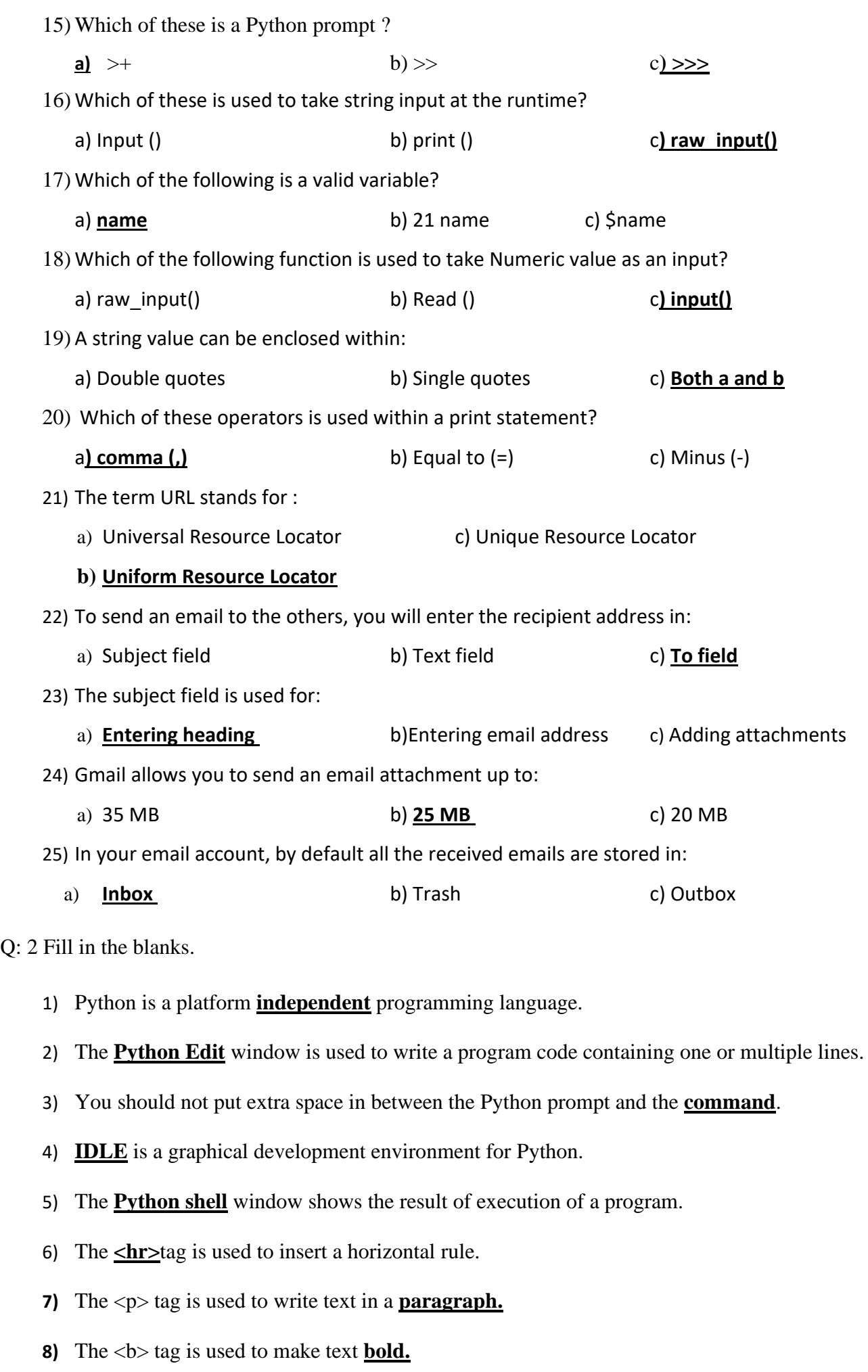

- 9) The  $\leq$ **j** $\leq$  for  $\leq$  *z*<sub> $\leq$ </sub> *n* $\leq$  *n* $\leq$  *n* $\leq$  *n* $\leq$  *n* $\leq$  *n* $\leq$  *n* $\leq$  *n* $\leq$  *n* $\leq$  *n* $\leq$  *n* $\leq$  *n* $\leq$  *n* $\leq$  *n* $\leq$  *n* $\leq$  *n* $\leq$  *n* $\leq$  *n* $\leq$  *n* $\leq$  *n* $\leq$
- 10) The **Bgcolor** attribute of the  $\langle \text{body} \rangle$  tag is used to set background color of a web page.
- 11) A new row always appears **before** the selected row.
- 12) The **Shift Cell Right** option shifts the selected cell to right to insert a new cell.
- 13) The **Unmerged cells** option breaks a merged cell into multiple cells.
- 14) The term **Alignment** refers to the position of text in a cell.
- 15) The term **Orientation** means direction of text in a cell.
- 16) HTML is a **case sensitive** language.
- 17) The **concatenation** operator is used to combine two strings.
- 18) Runtime is period during which a computer program being **executed**.
- 19) A **logical** operator compares more than one relational expression.
- 20) In programming, reserved words are called **keywords**.
- 21) A **relational** operator compares two values and return either True or False on the basis of comparison.
- 22) The **Internet** connects millions of computers through wires and satellite.
- 23) The first page of the web site is called **Homepage**.
- 24) A deleted email can be recovered from the **Trash** folder.
- 25) You can share a received email by using the **Forward** option.
- 26) If you delete an email from trash, you cannot **recover** it.

#### **Q: 3 State True or False.**

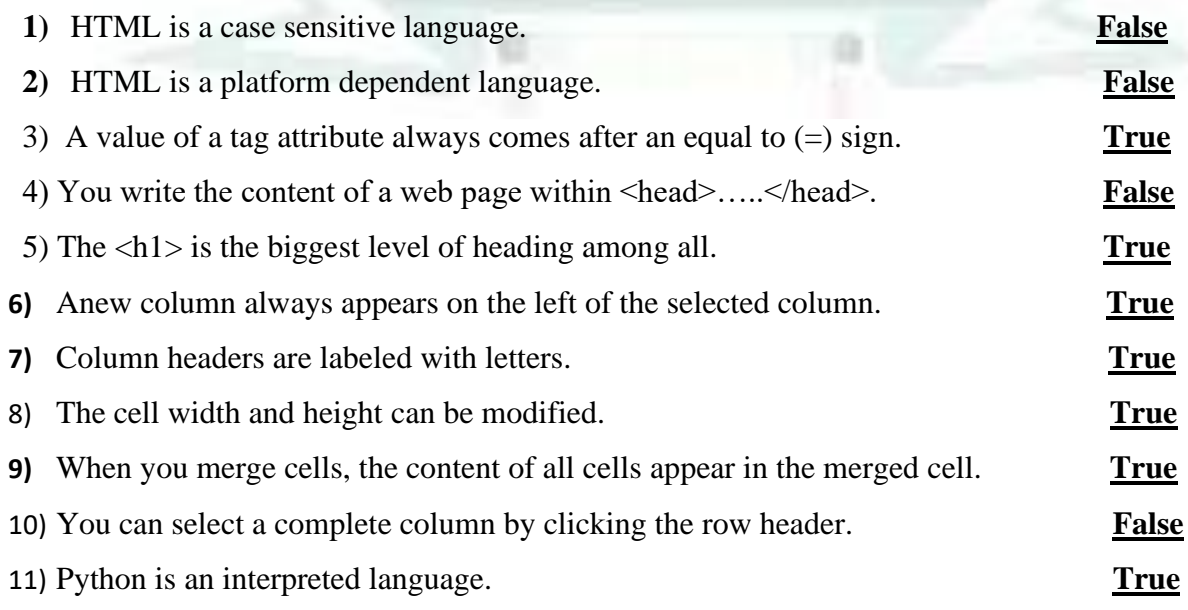

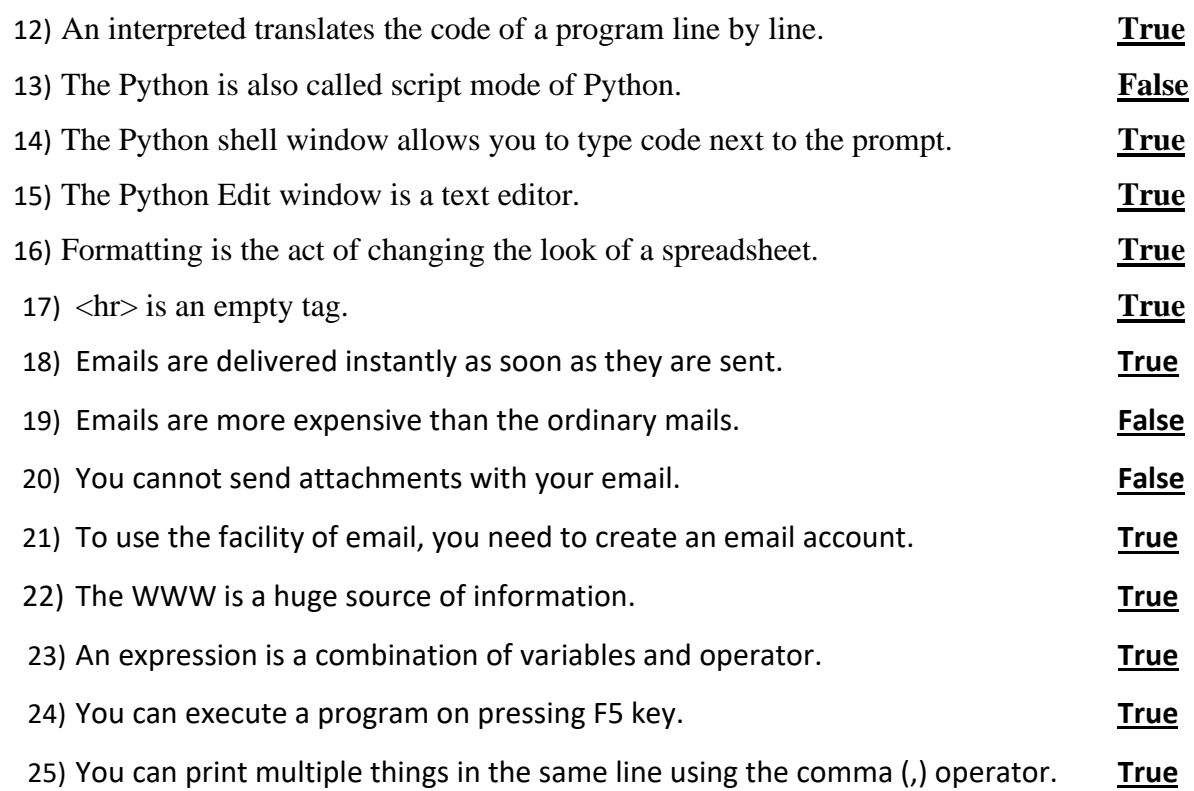

# **Q: 4 Match the following columns.**

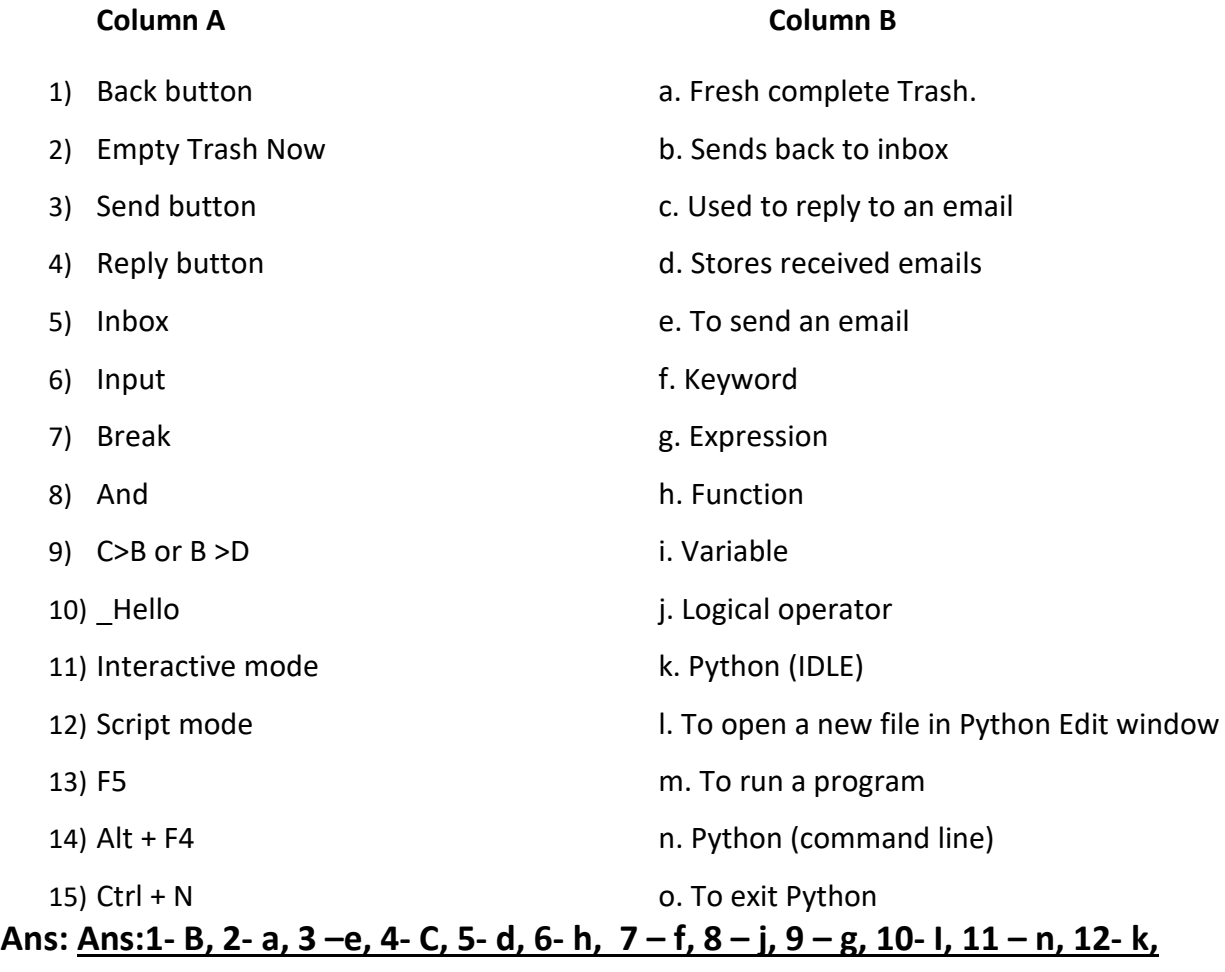

**13 – m, 14 – o, 15- l**

**Q: 5 Write the use of these keyboard shortcuts.** 

- 1) Ctrl +  $S$  **To save a program**
- 2) Alt + F4 **To exit Python**
- 3) Ctrl + O **To open a saved program**
- 4) Ctrl + U **To underline text**
- 5) Ctrl + B **To make text bold**
- 6) Ctrl + I **To make text italic**
- 7) F5 **To execute the program**
- 8) Ctrl + Z **To undo your last action**
- 9) Ctrl + Q **To close a particular window**
- 10) Ctrl + T **To open a new tab in the Internet Explorer Window**

# **Q: 6 Name the following.**

- 1) Two modes of Python: **Python Command line, Python IDLE**
- 2) Popular Web Browser: **Google Chrome, Mozilla Firefox, Internet Explorer**
- 3) Two Container tag: **<html>, <body>,<h1>,<title>**
- **4**) Two empty tag: *shr>*, *shr>*, *ship*
- 5) Different alignment in Excel: **Left, Right, Center, Top, Bottom, Middle**
- 6) Types of HTML tags: **Container tag, Empty tag**
- 7) Features of Emails service: **Delivered instantly, send to the whole workforce, Environment**

# **friendly**

- **8)** Field of Sending Email: **To, Cc, Bcc, Subject, Text area**
- 9) Write any two applications of Python. **Web and Internet development**

**Network programming Education Games and 3D printing.**

10) Write any two attributes of the <body> tag: **Background and BG color**

# **Q: 7 Expand the following Terms.**

- 1) URL **UNIFORM RESOURCE LOCATOR**
- **2)** HTML **HYPERTEXT MARKUP LANGUAGE**
- 3) EMAIL **ELECTRONIC MAIL**
- **4)** CC **CORBON COPY**

#### 5) WWW – **WORLD WIDE WEB**

# 6) IDLE –**INTEGRATED DEVELOPMENT AND LEARNING ENVIRONMENT**

#### **Q: 8 Write answer in one word.**

- 1) Who was created HTML? **Tim Berners Lee**
- 2) Which is an empty tag?  $\leq h$ **r**
- **3)** Who was created Python? **Guido Van Rossum**
- 4) Which group of Home tab contains the Format option? **Cell group**
- **5)** Write the keyboard shortcut to insert a new worksheet. **Ctrl + F11**
- 6) Which sign is used to start comment in python? **# sign**
- 7) Which tag is used insert a line break? **<br>**
- 8) Which is the smallest unit of program? **Token**
- 9) Which tag is used to make text bold?  $\leq b$  tag
- **10)** Which tag is used to insert a horizontal rule. **<hr> tag**

# **Q: 9 Short Answer questions.**

1) How do you rename a worksheet?

Ans: To rename a worksheet, double-click the Sheet tab and type in New Name. Press Enter to complete the entry.

2) What is wrap text?

Ans: Wrap text is a feature that breaks along text into multiple lines in a cell

3) What is HTML?

Ans: HTML stands for Hyper Text Markup Language. It allows you to create inter active web pages.

4) What is the use of Align attribute of  $\langle p \rangle$  tag?

Ans: Align attribute is used to change the alignment of the text within paragraph.

5) What is a programming language?

Ans: A programming language is a way to instruct a computer to perform certain tasks.

6) How do you launch Python (Command line)

Ans: Click on Start – All apps – Python 2.7 –Python (Command line)

- 7) Which Command and menu do you use to run a Python program?
- Ans: Select the Run menu

Click on Run Module option

8) What is an email?

Ans : Email is a service on the Internet by using which you can send your text messages to anyone in any part of the world.

9) What is a web browser?

Ans: A web browser is a software that allows users to view the web pages.

10) What do you mean by a web browser email account?

- Ans: When you create account on various websites, like Gmail, Yahoo, Rediff mail, Hotmail, etc. that account is called web based email account.
- 11) What is Trash?

Ans: Trash is just like a dustbin. It contains all the emails that you have deleted.

12) What is a character set?

Ans: Character sets are the valid characters that Python recognizes.

13) What are tokens in Python?

Ans: Keywords, variables or identifiers, literals, delimiters and operators are called Python tokens. A token is smallest unit of a program.

14) What is keyword?

Ans: Keywords are those words which are already defined in the programming language and have special meaning. They are called reserved words.

15) Describe the role of the print statement.

Ans: Print statement prints the Keyword on the Python shell or command line.

#### **Q: 10 [A] Solve the following cross word with the help of given clues.**

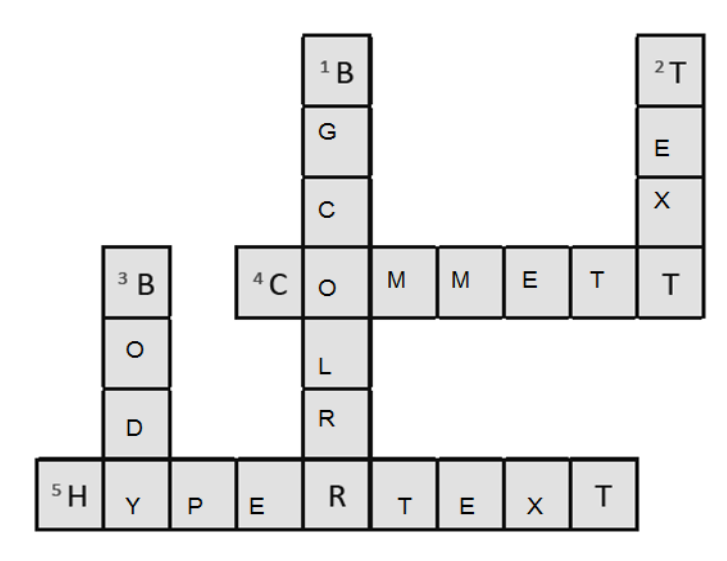

# **Hints:**

- 1) It is used to specify background color of a web page.
- 2) It is used to specify color of the text that appears within the web page.
- 3) It is a tag that contains all the contents of a document or a web page.
- 4) It is a piece of code which is ignored by any web browser.
- 5) It is a text which contains link to other text or web page

# **[B] Solve the following cross word with the help of clues.**

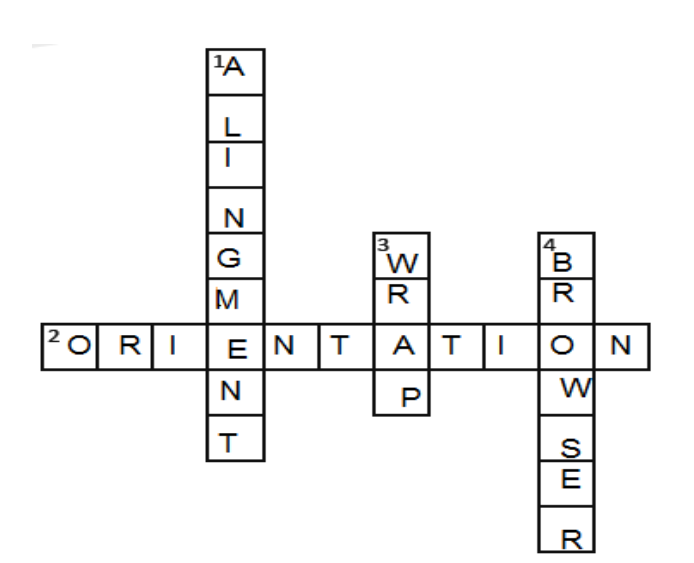

#### **Hints:**

- 1) It refers to the position of text in a cell
- 1) It refers to direction of text in a cell.
- 2) It is a feature of Excel that breaks the extra – long text into multiple lines.
- 3) It is used to access the web page

# [C] **Complete the crossword with the help of the given clues.**

#### **Clues:**

- 1) These are symbols used to perform operations on variables.
- 2) It is an interpreted language.
- 3) It is the smallest unit of a program.
- 4) It helps to test a short code quickly and easily.
- 5) It's name always starts with a letter or an underscore.

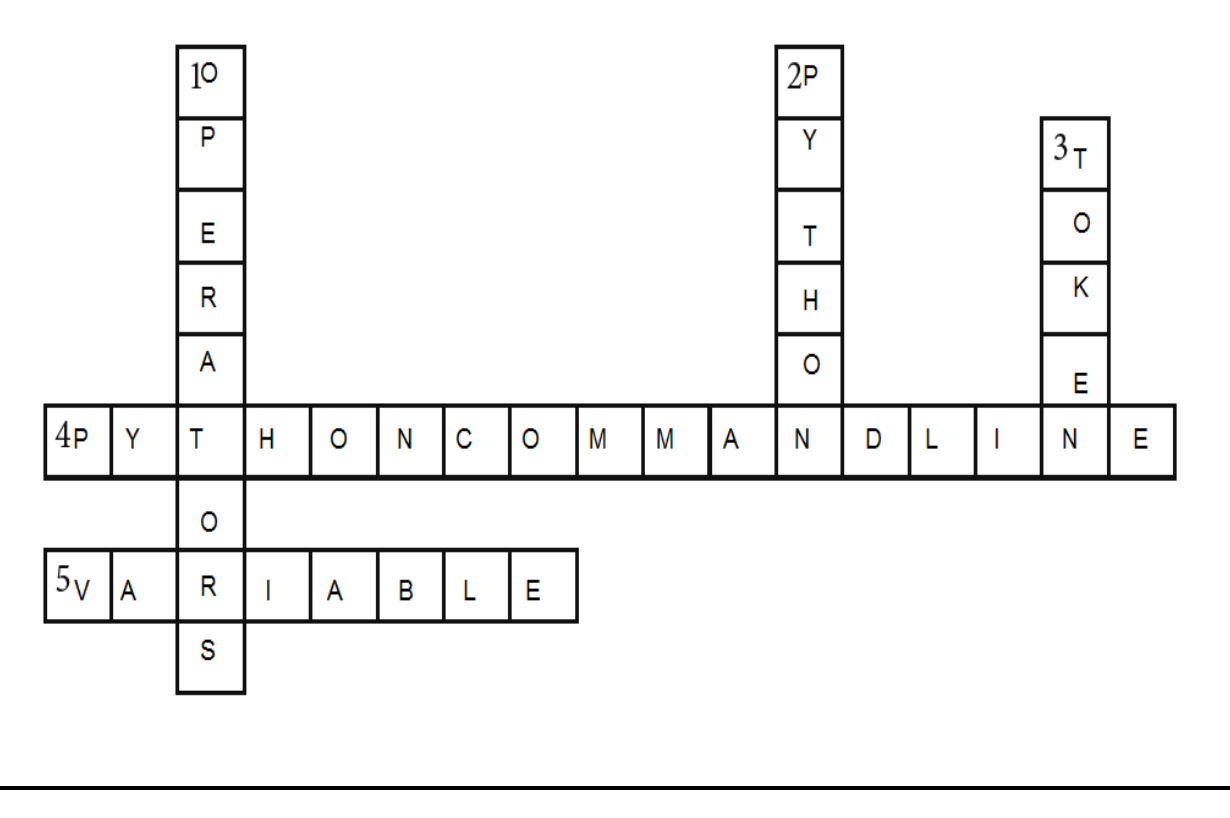

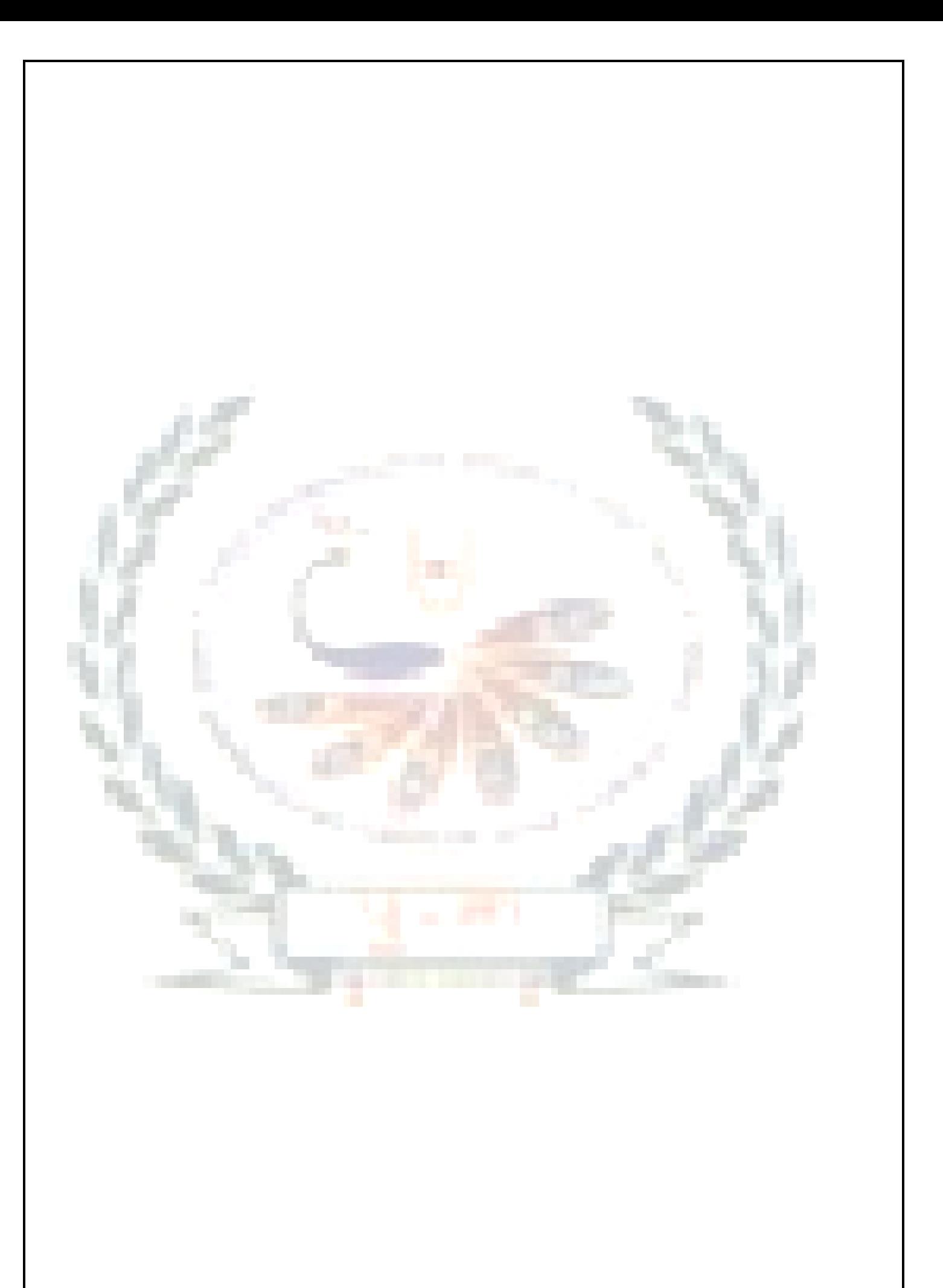